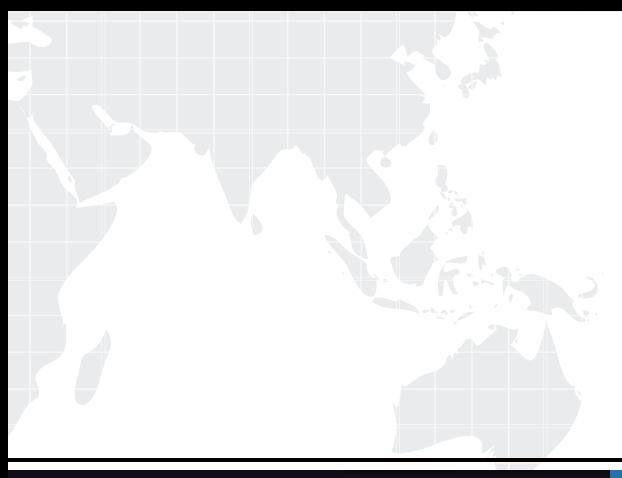

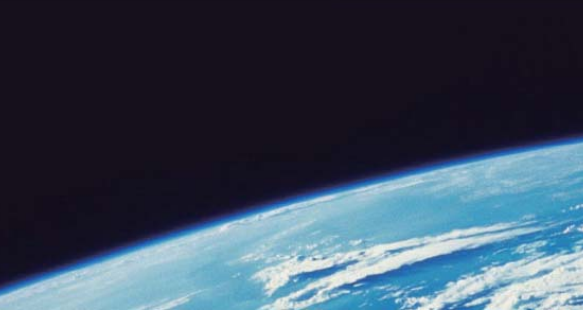

# **ITTEST QUESTION & ANSWER**

Guías de estudio precisos, Alta tasa de paso!

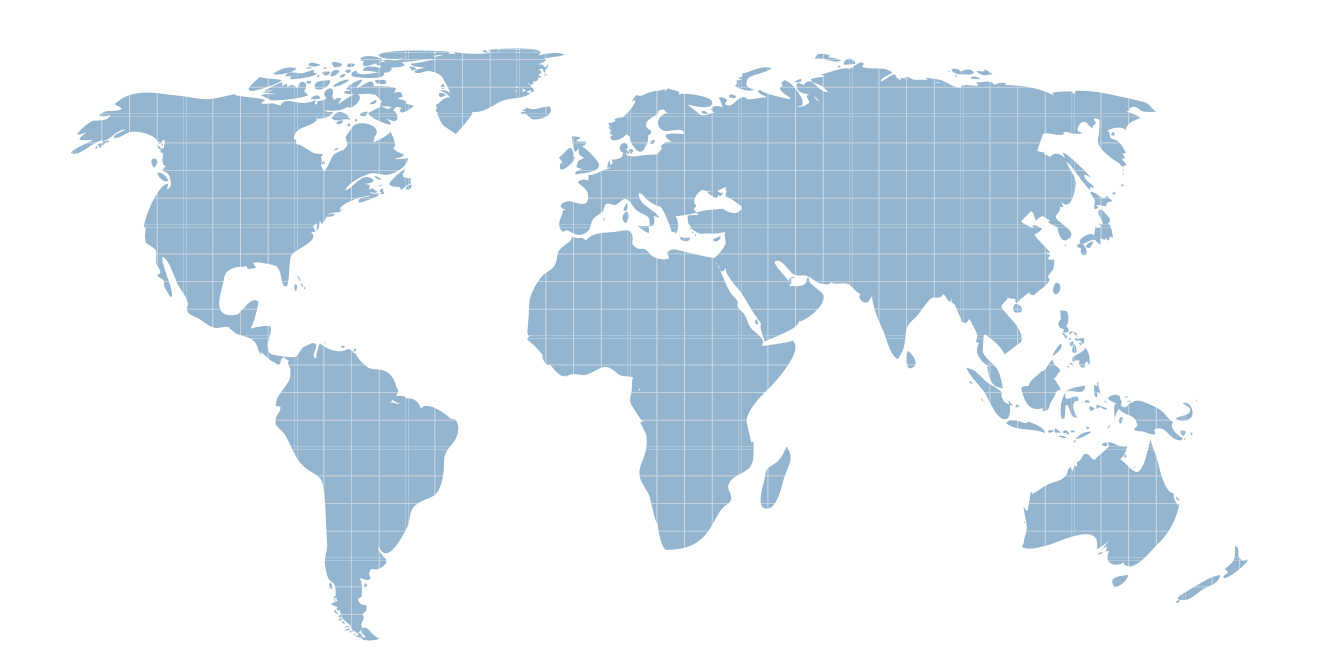

Ittest ofrece información actualizada de forma gratuita en un año!

http://www.ittest.es/

## **Exam** : **HP0-M46**

# **Title** : HP Application Lifecycle Management 11.x Software

### **Version** : Demo

- 1.What is the implication of having a direct link between a defect and a test?
- A. The defect is directly linked to the related Test Run.
- B. The defect is indirectly linked to the related Requirement.
- C. The defect is indirectly linked to the related Test Set.
- D. The defect is directly linked to the related Test Instance.

#### **Answer:** B

2.What are the potential subsequent states of a "Fixed" defect.? (Select two.)

- A. Closed
- B. Reopened
- C. Complete
- D. New
- E. Reviewed

**Answer:** A,B

3.By default, what does HP Application Lifecycle Management assign when a new defect is created? (Select two.)

- A. a unique defect ID
- B. the status Created
- C. a version number
- D. the status New
- E. a unique test set

**Answer:** A,D

4.Which options can be used to submit defects from HP Sprinter to HP Application Lifecycle Management? (Select two.)

- A. Smart Identification
- B. Defect Checking
- C. Smart Defects
- D. Smart Defects Identification
- E. Defect Reminder

**Answer:** C,E

5.Which annotation tools can be used to detect a defect during an HP Sprinter test run? (Select two.)

- A. Ruler tool
- B. Step tool
- C. Click tool
- D. Guides tool
- E. Align tool

**Answer:** A,D

6.Which tool can be used to store information about a defect in HP Sprinter without disrupting test flow?

- A. Defect Highlighter tool
- B. Test Defect tool
- C. Smart Defect tool
- D. Defect Reminder tool

#### **Answer:** D

7.Which entities can be linked to a defect? (Select two.)

- A. Cycles
- B. Releases
- C. Reports
- D. Defects
- E. Tests

**Answer:** D,E

8.A tester reports that when running a test, HP Sprinter is preventing him from attaching a movie of the test run to the defect he is submitting. How can this problem be resolved?

A. by the user adjusting options in his HP Sprinter user interface

B. by the user re-establishing his HP Application Lifecycle Management connection

C. by the project administrator enabling the llow attaching movies to defects?option on the

Customization > HP Sprinter pageby the project administrator enabling the ?llow attaching movies to defects?option on the Customization > HP Sprinter page

D. by the project administrator enabling the llow attaching movies to defects?option for the appropriate user group on the Customization >by the project administrator enabling the ?llow attaching movies to defects?option for the appropriate user group on the Customization > Groups and Permissions > Defects page

#### **Answer:** C

9.What is HP Sprinter?

A. an automated test environment for exploratory testers

- B. a manual test environment for exploratory testers
- C. a manual test execution environment
- D. a manual test development environment

**Answer:** C

10.What does Risk-Based Quality Management enable you to do?

- A. determine which requirements to add to the application
- B. calculate the number of tests to be built per requirement
- C. calculate the level at which each requirement should be tested
- D. predict defect per requirement

#### **Answer:** C